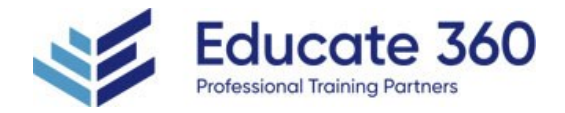

# Tableau Desktop | & II: Accelerated

Duration 3 Days

Delivery Methods VILT, Private Group

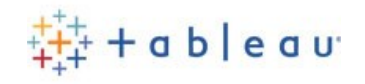

This unique course combines our popular Desktop I and II courses to ramp you up on Tableau Desktop quickly. You'll learn the foundational concepts of Tableau and also more complex skills that will distinguish you as a power user.

Take advantage of the flexible class options below. We have this class available as either full days or spread out over 5 half days.

### Who Should Attend

A fast-paced three day course covering fundamental and intermediate Tableau topics. This course provides comprehensive Tableau training for students who thrive in a swiftly moving class and prefer to come up to speed on new technology quickly. Desktop I & II: Accelerated teaches concepts, techniques, and shortcuts to create Tableau data visualization competency in the shortest amount of time possible.

## **Course Objectives**

- Build advanced chart types and visualizations.
- Build complex calculations to manipulate your data.
- Use statistical techniques to analyze your data.
- Use parameters and input controls to give users control over certain values.
- Implement advanced geographic mapping techniques and use custom images and geocoding to build spatial visualizations of non-geographic data.
- Prep your data for analysis.
- Combine data sources using data blending.
- Make your visualizations perform as well as possible using the Data Engine, extracts, efficient connection methods, and data connection best practices.
- Build better dashboards using techniques for guided analytics, interactive dashboard design, and visual best practices.
- **Implement efficiency tips and tricks.**

## Agenda

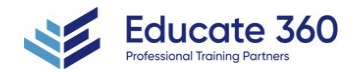

Introduction

EDUCATE 360 877.243.6690 ■ info@educate360.com

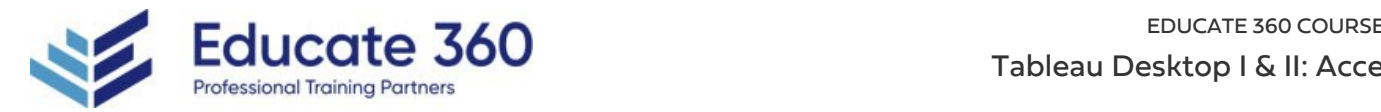

## 1 - AGENDA

- **Introduction**
- Connecting to data
- **Simplifying and sorting your data**
- Organizing your data
- Slicing your data by date
- **Using multiple measures in a view**
- **Showing the relationship between numerical values**
- **Viewing specific values**
- Working with single data sources
- Using multiple data sources
- Customizing your data
- **Using calculations in Tableau**
- Analyzing data with quick table calculations
- Advanced table calculations
- Highlighting data with reference lines
- **Creating and using parameters**
- Mapping data geographically
- Showing breakdowns of the whole
- Comparing measures against a goal
- Defining subsets of your data
- **Viewing distributions**
- Statistics and forecasting
- Making your views available

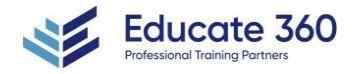

EDUCATE 360

877.243.6690

info@educate360.com